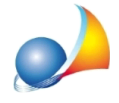

## Diritto di abitazione: deve essere valorizzato? E con che modalità? Quale quadro è corretto compilare per ottenere la voltura automatica del diritto di abitazione? E per **quantoriguardaildirittodiabitazioneexlegespettantealconiugesuperstite,anche rinunciatario?**

Se il diritto di abitazione si costituisce in capo al coniuge superstite (art. 540 C.C.) si dovrà utilizzare semplicemente il campo Diritto di abitazione all'interno del quadro EC (o EM per il sistema Tavolare).

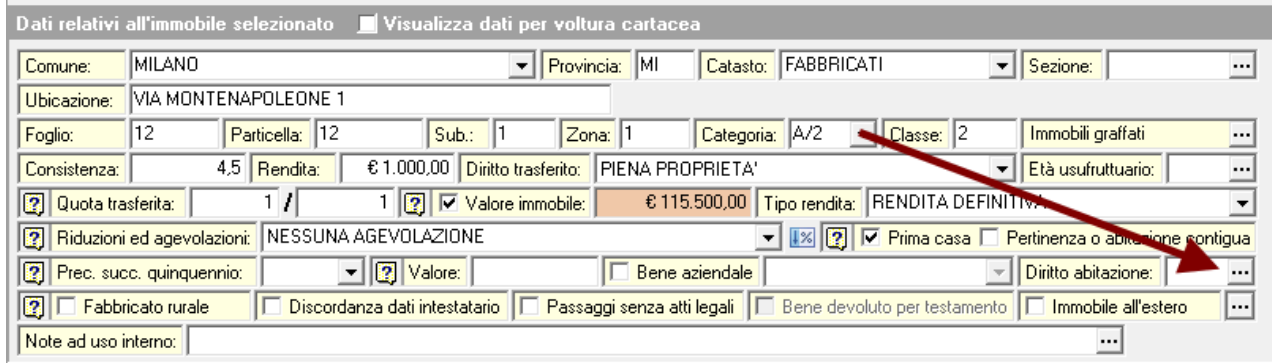

Si veda anche la seguente scheda tecnica:

Richiesta di agevolazioni prima casa da parte del coniuge superstite che ha rinunciato all'eredità ma non al legato "ex lege" (per cui mantiene il diritto di abitazione sull'immobile adibito a residenza familiare)

Attenzione: in caso di successione legittima ed attribuzione del diritto di abitazione tramite il relativo campo, come sopra descritto, è corretto che - all'interno del quadro devoluzione - non compaia il diritto stesso e che il valore delle quote non tenga conto di tale diritto.

Tale procedura è conforme alle specifiche tecniche ministeriali e non è possibile procedere, in caso di successione legittima, in altro modo.

Se invece il diritto di abitazione si costituisce - per testamento - in capo ad un soggetto diverso dal coniuge superstite, all'interno della funzione Assegnamento manuale quote dovranno essere specificati i singoli diritti (ad es. la piena proprietà per Tizio e Caio ed il diritto di abitazione per Tizio).

Assistenza Tecnica Geo Network Telefono 0187.629.894 - Fax 0187.627.172 e-mail: assistenza@geonetwork.it

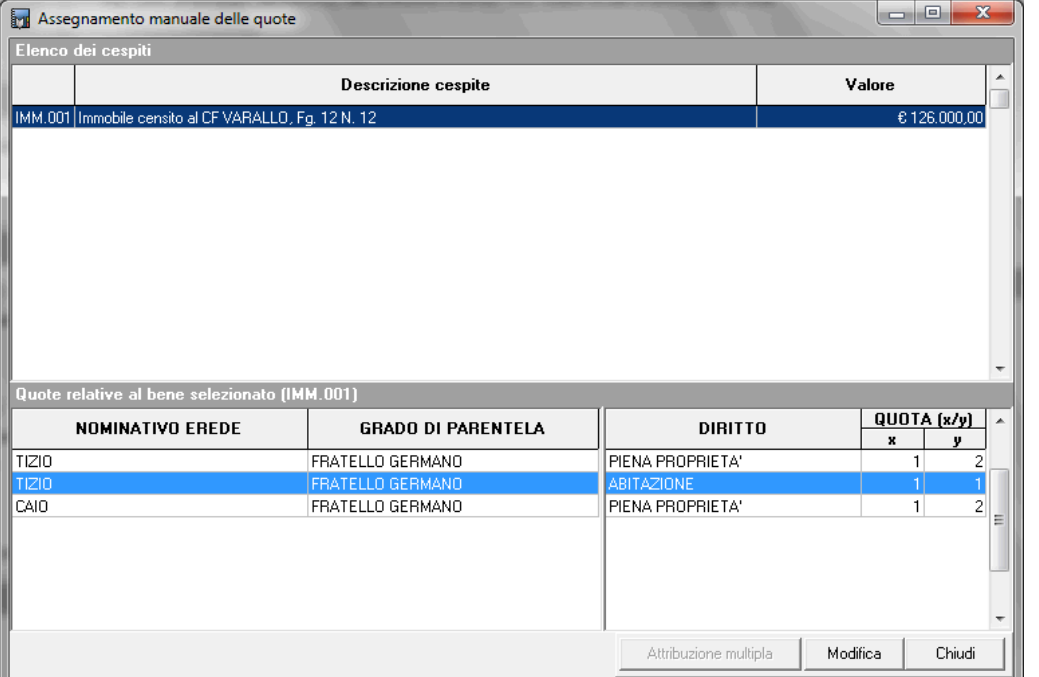

I relativi valori delle singole quote verranno calcolati automaticamente da DE.A.S. come se si trattasse di un usufrutto

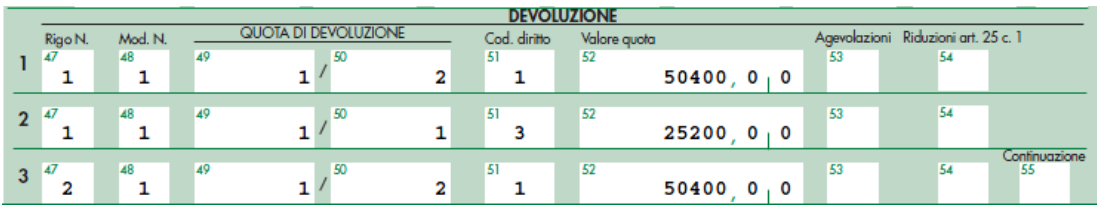

Attenzione: nel caso in cui nel testamento fosse indicata come devoluzione:

Nuda proprietà a TIZIO Diritto di abitazione a CAIO

## il software di controllo ministeriale non accetterà come quote:

1/1 NUDA PROPRIETA' 1/1 ABITAZIONE

perchè la somma dei due diritti non corrisponde alla piena proprietà. Quindi, a seconda dei casi (o meglio a seconda del testamento), andrà indicato:

1/1 PIENA PROPRIETA' 1/1 ABITAZIONE

oppure dovrà essere devoluto l'usufrutto non assegnato in testamento agli eredi legittimi:

1/1 NUDA PROPRIETA' 1/1 ABITAZIONE

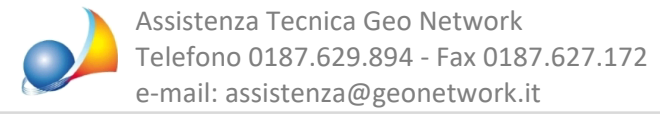

## 1/1 USUFRUTTO (diviso fra i legittimari)

indicandone manualmente i valori come evidenziato nella relativa scheda tecnica